# **Block Diagram**

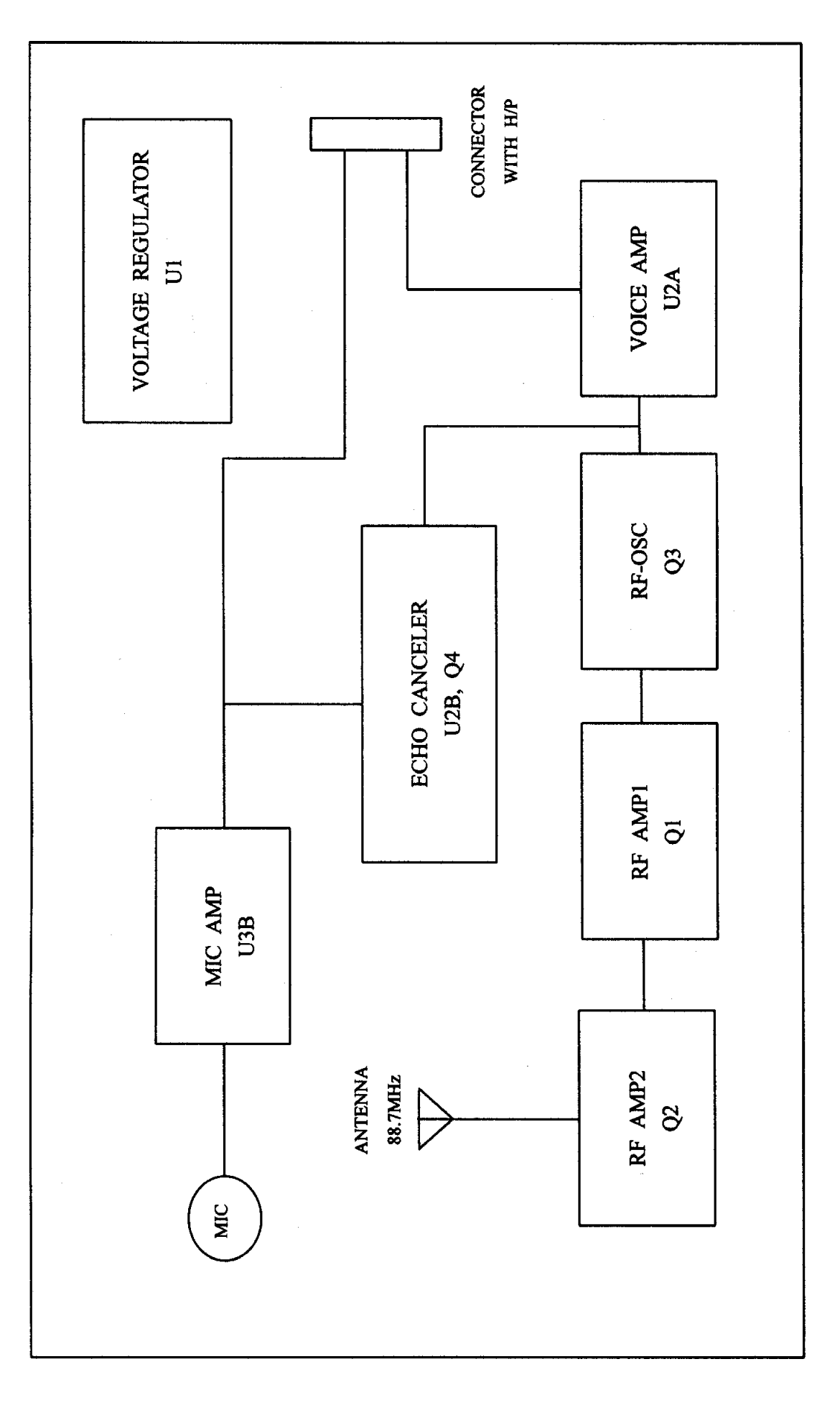

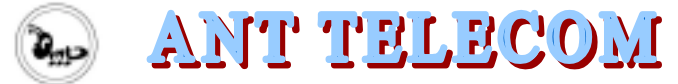

Cheong Woon B/D 6F, 990-198, Keomsa-Dong, Dong-Gu, Daegu, 701-040 Korea. TEL) 02-6267-2500 FAX) 02-6267-2600 E-MAIL) ant\_sayfree@yahoo.co.kr

# **Functional Block Diagram**

# 1. MIC AMP

Amplify a voice signal and transmit it to the RF amplifier

# 2. RF AMP1 / RF AMP2 / RF-OSC

Transmit the signals for Mic Amp and Voice Amp to a radio cassette by the medium of FM 88.7 MHz.

#### 3. VOICE AMP

Amplify the voice signal of caller and transmit it to the RF amplifier

### 4. ECHO CANCELER

A echo phenomenon is canceling while talking over the telephone.

### 5. VOLTAGE REGULATOR

Convert 12~24 voltage into 5 voltage.